## Liczby 1

## https://szkopul.edu.pl/problemset/problem/li1/site

Napisz program, który wczytuje liczby, sortuje je a następnie a następnie wypisuje od największej do najmniejszej.

Postaraj się użyć zmiennej typu vector (C++) do przechowywania liczb.

## Wejście

W pierwszej i jedynej linii wejścia znajdują się *n* liczb z przedziału od 1 do 10<sup>12</sup> włącznie. Jednocześnie 1 ≤  $n \leq 10^7$ .

## Wyjście

Twój program powinien wypisać w jednej linii podane n liczb od największej do najmniejszej.

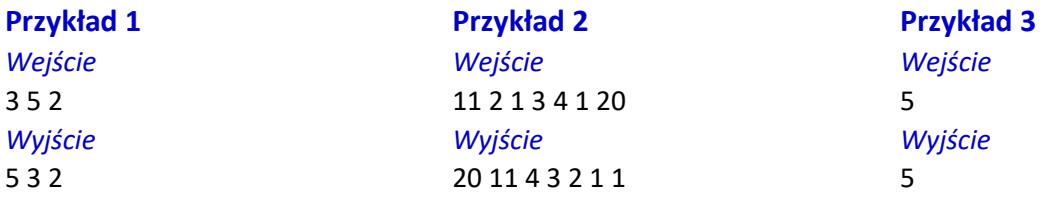

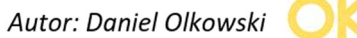

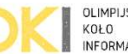